# A Web-based Collaboratory for Supporting Environmental Science Research

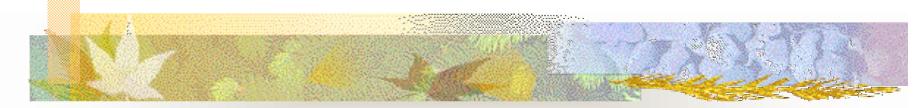

Xiaorong Xiang Yingping Huang Greg Madey Department of Computer Science and Engineering University of Notre Dame

#### Steve Cabaniss

Department of Chemistry University of New Mexico

WSS'03: WI/IAT 2003 Workshop on Applications, Products of Web-based Support Systems October 13, 2003, Halifax *This research was supported in part by NSF ITR Grant No. 0112820* 

# Introduction

- Combination of words "collaboration" and "laboratory" first coined by William Wulf (1996): Richard T. Kouzes, James D. Myers, and William A. Wulf. Collaboratories: Doing science on the internet. *IEEE Computer*, 1996
  - Diesel Collaboratory: C. M. Pancerella, L. A. Rahn, and C. L. Yang: The diesel combustion collaboratory: combustion researchers collaborating over the internet. In *Proceedings of the 1999 ACM/IEEE conference on Supercomputing*
  - BioCoRE: <u>http://ks.uiuc.edu/Research/biocore</u>
  - EMSL Collaboratory: <u>http://www.emsl.pnl.gov:2080/docs/collab</u>
  - An example of E-Science
    - G. Fox (2002): E-science meets computational science and information technology. *Computing & Engineering*
    - R. M. Jakobovits, J. F. Brinkley, C. Rosse, and E.Weinberger (1998): Enabling clinicians, researchers, and eductors to build custom Web-based biomedical information system

# The NOM Collaboratory

- Interdisciplinary project
  - Supporting research on Natural Organic Matter (NOM)
  - Understanding NOM behavior is an important environmental research area
  - Simulations of NOM in the soil and groundwater
- Objectives
  - Information and model sharing
  - Data repository and analysis support tools
  - Electronic communication tools
- No installation or maintenance of computation resources needed by the environmental scientists

# NOM Collaboratory Components

- NOM simulators
- Search engine
- NOML upload
- Molecule editor
- Molecule validation
- Simulation finder
- Automatic restart
- Completion predictor

- Data Analysis
  - Graphical reports
  - XML reports
  - Data mining
- Communication Tools
  - Discussion board
  - Chat room
  - File sharing

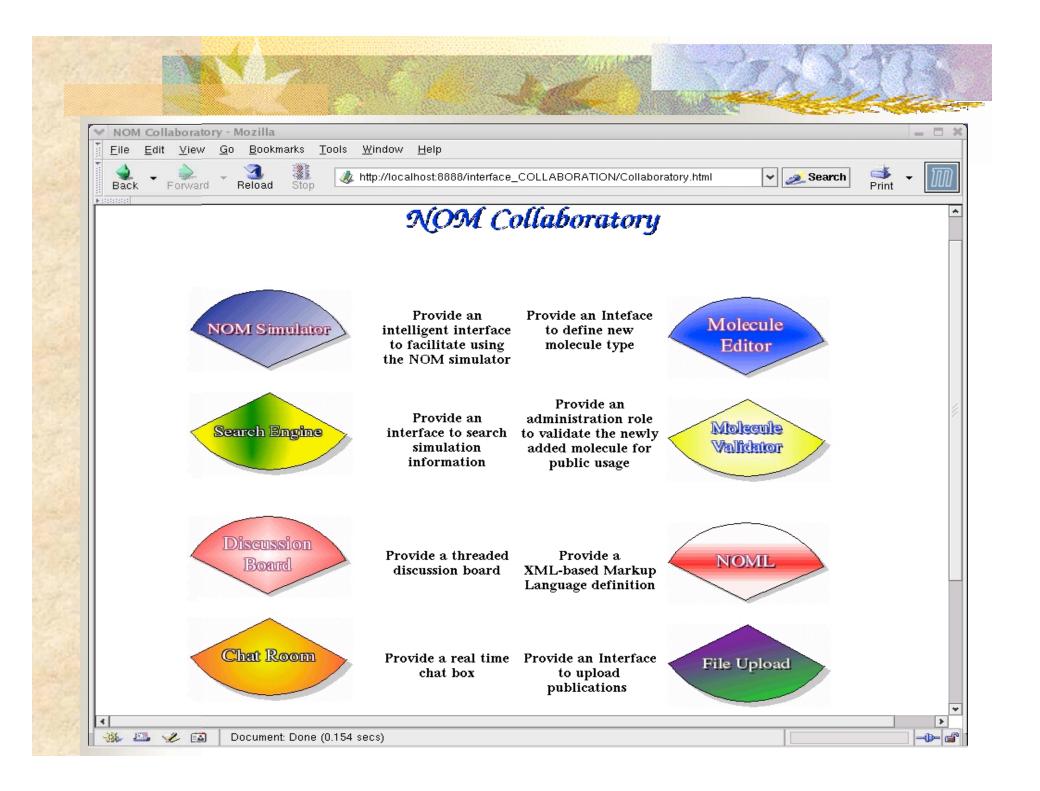

# Web Technologies

- Sun Java 2 Enterprise Edition (J2EE) Java Servlets, Java Server Pages (JSP) Enterprise Java Beans (EJB) Java Transaction Service/API (JTS/JTA) **RDBMS** (Oracle): Java DataBase Connectivity (JDBC) Data analysis packages Data mining technologies XML
  - NOML
  - XSQL

### Web-based Interface

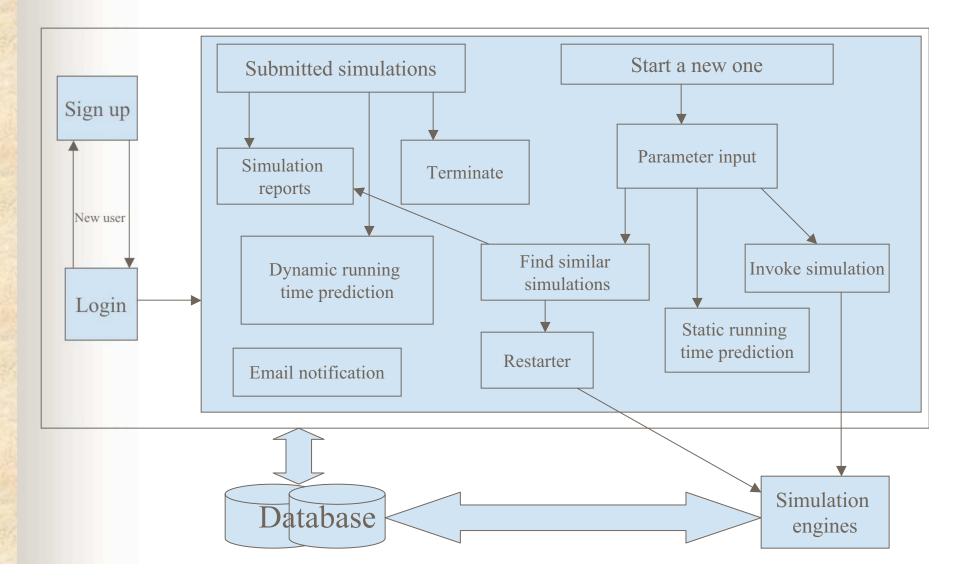

### Web-based Interface Logic

- Input the simulation parameters
- Invoke the simulation
- Stop the simulation
- View the realtime simulation results

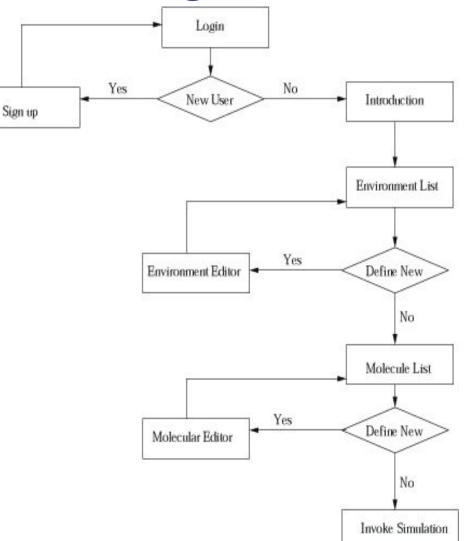

### Web Interface Implementation

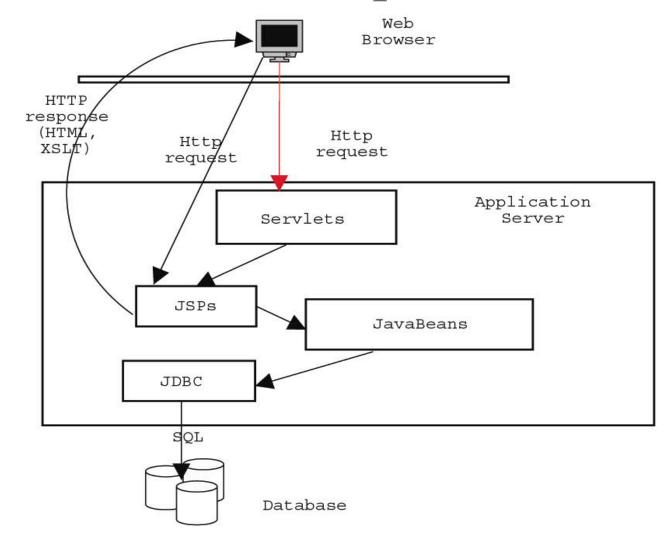

# Example of Interface

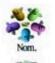

felcome to NOM Research Group

Leilani Arthurs

(<sup>\*</sup>Required fields)

| Molecule Name <sup>*</sup><br>SficFA                                                                            | Make it available to public |               |                |                 |              |
|----------------------------------------------------------------------------------------------------|-----------------------------|---------------|----------------|-----------------|--------------|
| Atoms of the molecule<br>Each field must be a<br>non-negative integer.<br>Default value is 0.                   | 66<br>(Atom) O              | 64 0          | om) N<br>om) P |                 |              |
| Functional groups of<br>the molecule<br>Each field must be a<br>non-negative<br>integer. Default value is<br>0. | DoubleBond                  | Rings         | Phenyl         | Alcohols        | Phenols<br>0 |
|                                                                                                    | Ethers                      | Esters        | Ketones<br>0   | Aldehydes<br>0  | Acids        |
|                                                                                                    | Arylacids                   | Amines        | RingN<br>0     | Amides          | Thioethers   |
|                                                                                                    | Thiols                      | Phosphoesters | HPhosphoesters | Phosphates<br>0 |              |

Create New Molecule Type

# **Interface Features**

- Email notification
- Running time prediction
  - Static
    - number of molecules
    - number of time steps
  - Dynamic
    - current time step
    - current wall clock time

# Interface Features (cont)

#### Find similar simulations

- Environment parameters
- Molecule types and distributions
- Retrieve the data sets from database
- Points on a high dimension space
- Euclidean distance
- Ordered list
- Review the simulation results or restart
- Automatic restarter
  - Save the state of each objects in the system to database every check point
  - Load the state to the core simulation engine

# XML-based NOM Markup Language

#### • NOML:

- Standard data format
- Environment.dtd, Molecules.dtd, Setup.dtd
- Environment.xml, Molecules.xml, Setup.xml
- Facilitates communication
  - User ==== User
  - Application ==== Application
  - User ==== Application
- Extensions planned

# NOML Uploader

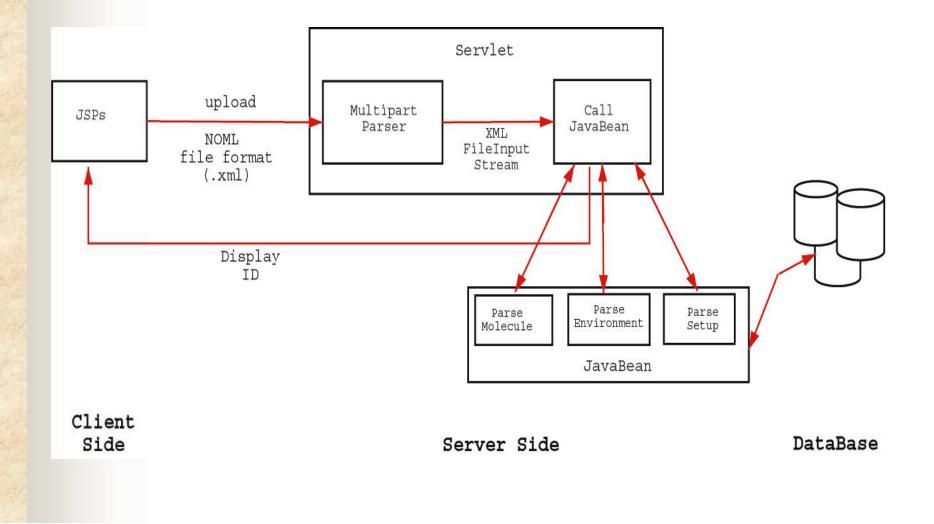

# Data Input Options

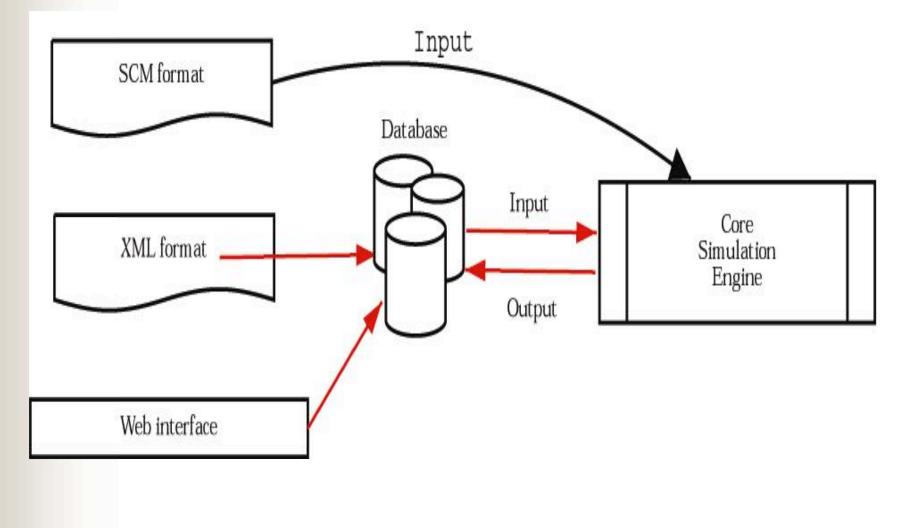

### Other Tools

- Molecule editor
  - Define new molecule type
- Molecule validator
  - Authorized persons (Chemists) to validate data
  - Share the molecule type
- Search engine
  - Ad-hoc query
  - View results of the completed simulations
  - Restart some simulations

### Architecture

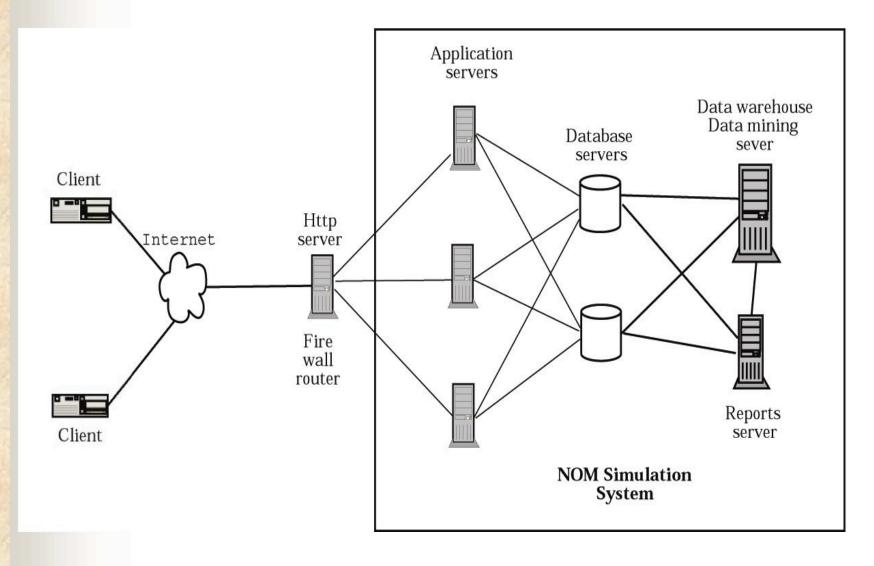

# **NOM Simulation Engine**

- Design Agent-based XML Simulation Stochastic Engine Discrete event Databases Input Packages Swarm Output RePast Forms Languages Java
  - SQL & PL/SQL

# NOM Simulation Engine

- Read simulation parameter from the database (JDBC)
  - Environmental parameters (pH, temperature, light intensity, and so on)
  - Molecule types and distributions
- User defined time has been separated to a large number of equal size time steps
  - Write relevant data into the database every time step (JDBC)
    - Trace the dynamic properties of individuals and the system over time

# Data Analysis

Analysis

- SQL
- Statistics
- Data mining
- Presentation
  - Oracle Reports
  - XML/XSLT
  - XSQL

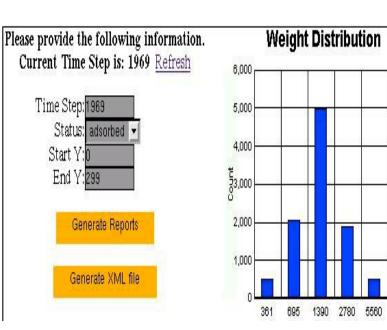

# Report Example

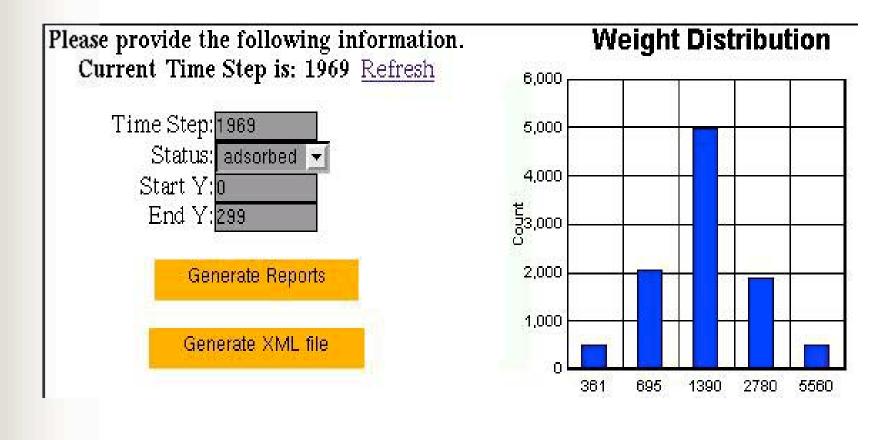

# Conclusion

- Web-based Collaboratory
- A Web-based simulation architecture (multiple simulation servers, database servers, and data mining technologies)
- A Web-based configuration interface
- NOML data upload

### Future Work

- Collaboratory
  - More communication tools
    - Audio
    - Video
- More simulation models for NOM study
- NOML extensions
- JDBC performance
  - AutoCommit issues
  - Batch inserts
  - Use of sqlloader
- User testing

# Thank You !

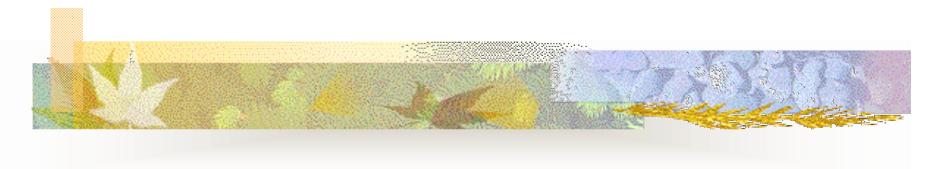

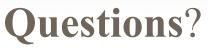